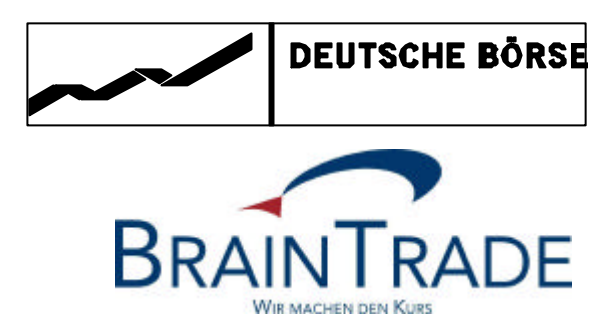

**Xetra Release 9.0**

# **Einführung "Xetra Frankfurt 2" für Strukturierte Produkte** Unterschiede zu XONTRO

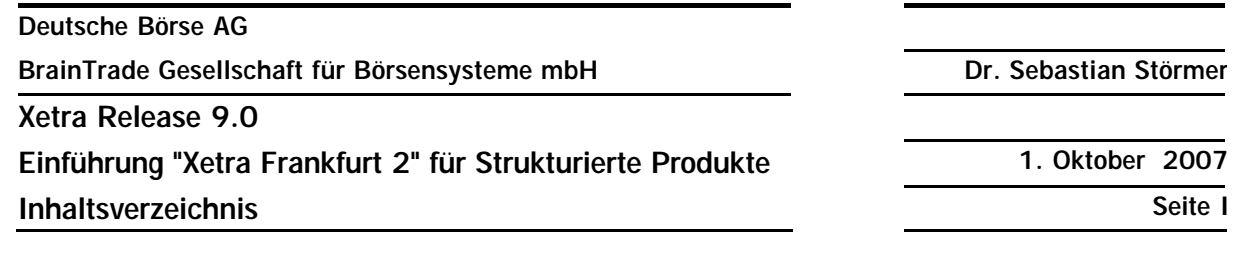

#### **Abstract**

This document describes the differences implemented within the XONTRO processing, which have become necessary for the smooth integration of the SAKI order routing facilities for the new trading platform for structured products, "Xetra Frankfurt 2", as compared to the traditional order routing to XONTRO Frankfurt Floor via SAKI. The differences in the XONTRO Trade processing of trades arising from Xetra Frankfurt 2 platform are also described. – This document will be distributed to the public; it will be available in German and English.

#### **Keywords**

XONTRO, SAKI, Xetra Frankfurt 2, Xentric Order für Xetra Frankfurt 2, Order, Trade, Order Execution, Order Modification, Order Deletion, Order Confirmation, OTC Trade, Contract Note, Schlussnote, Trade Enrichment, Settlement

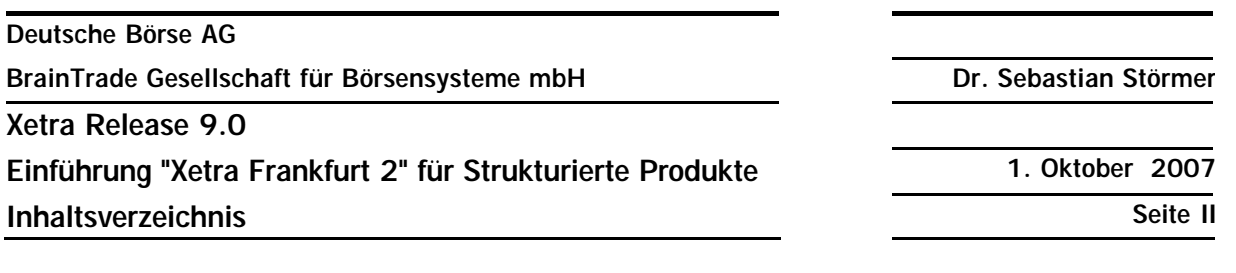

# **Inhaltsverzeichnis** Seite

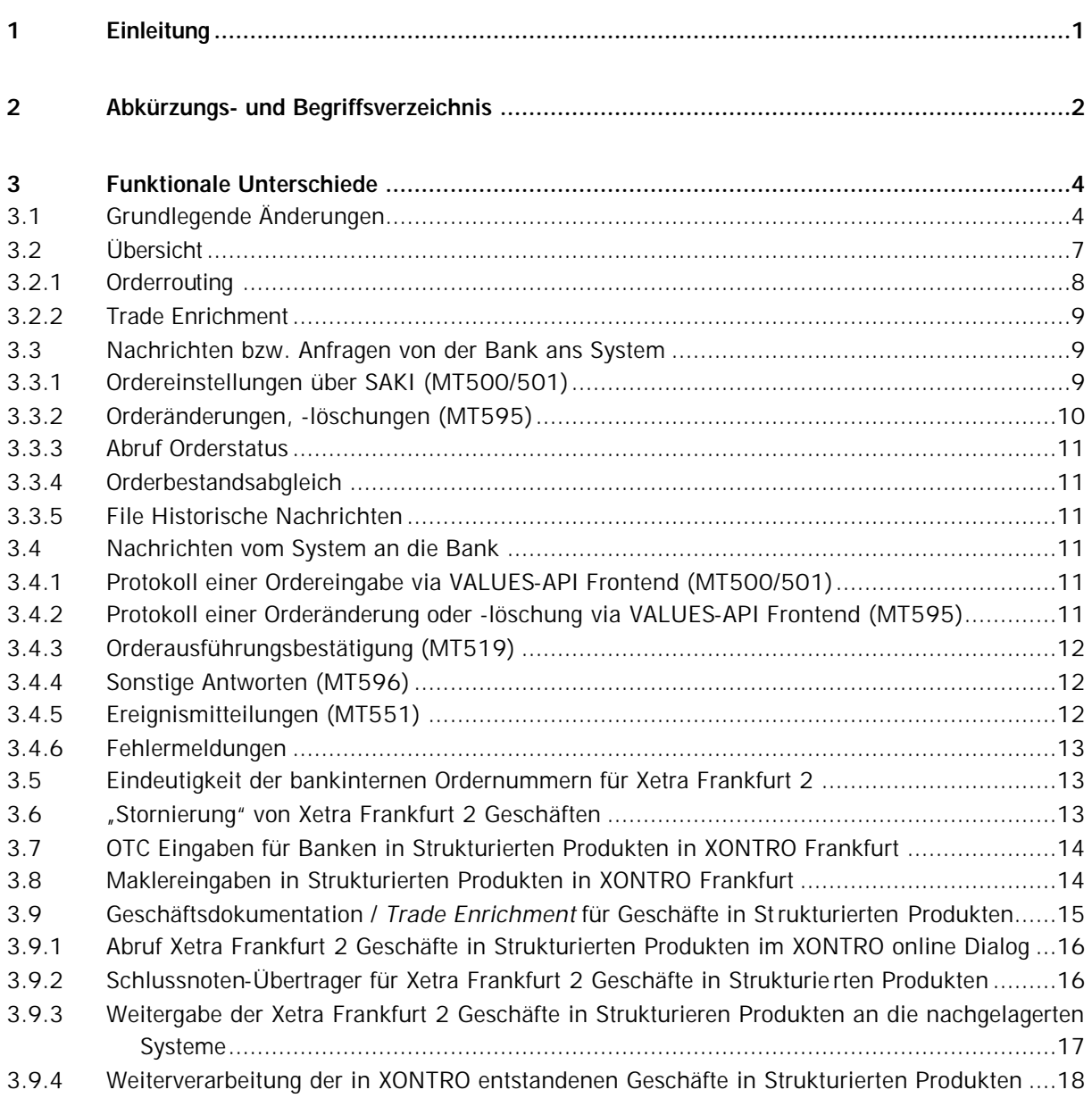

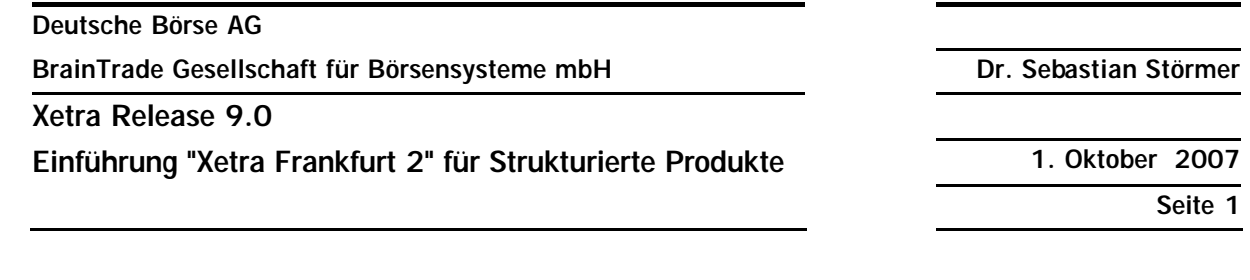

## **1 Einleitung**

Im Rahmen der zum 1. Januar 2007 vollzogenen Einrichtung eines *Joint Ventures* zwischen der Swiss Exchange (SWX) und der Deutsche Börse AG (DBAG) ist geplant, den Handel in den so genannten "Strukturierten Produkten", der derzeit noch getrennt in zwei Handelssystemen bei der SWX bzw. bei der DBAG abläuft, auf eine gemeinsame Handelsplattform zu überführen. Diese gemeinsame Handelsplattform wird derzeit als eine zusätzliche (technische) Instanz des von der DBAG betriebenen Handelssystems Xetra konzipiert und realisiert; sie soll den Namen "Xetra Frankfurt 2" tragen und am 28. April 2008 ihren produktiven Betrieb aufnehmen. Zu diesem Zeitpunkt werden dann, was den börslichen Handel für diese Papiere angeht, alle Instrumente in den Strukturierten Produkten von den beiden derzeit benutzten Handelssystemen "Xetra Frankfurt 1" bzw. "XONTRO Frankfurt Floor" auf die neue Plattform "Xetra Frankfurt 2" überführt. Die Hinzunahme der derzeit noch auf der "SWX" Plattform gehandelten Schweizer Strukturierten Produkte auf "Xetra Frankfurt 2" ist für das Jahr 2009 vorgesehen. – Der außerbörsliche (d.h. nicht order-basierte) Handel in den Strukturierten Produkten soll weiterhin auf XONTRO (und auf Xetra Frankfurt 1) zugelassen sein.

Der Zugang zu "Xetra Frankfurt 2" soll allen FWB-Teilnehmern möglich sein, die derzeit entweder in Xetra oder auf dem Frankfurter Parkett (oder auf beiden) zum Handel zugelassen sind. Als Teilnehmer-Schnittstelle für den Zugang zu Xetra Frankfurt 2 wird neben der "Xetra VALUES-API" Schnittstelle auch der "Systemanschluss für Kreditinstitute" ("SAKI") zur Verfügung stehen. Für den Zugang zu Xetra Frankfurt 2 sind an beiden Schnittstellen Anpassungen erforderlich. Dieses Dokument beschreibt die Änderungen im SAKI für den Zugang zu Xetra Frankfurt 2.

Die Beschreibung in diesem Dokument ist weitgehend **funktional**. Weitere Informationen über die technische Umsetzung dieser Regeln bzw. über die korrekte Verwendung der verwendeten Message Types für Xetra Frankfurt 2 entnehmen Sie bitte der "Technischen Anbindung Kreditinstitute" bzw. der neuesten Version der "S.W.I.F.T.-Nachrichtenformate für Schlussnoten, Geschäftsbestätigungen und CCP-Geschäfte aus XONTRO Trade".

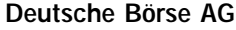

**BrainTrade Gesellschaft für Börsensysteme mbH Dr. Sebastian Störmer** 

#### **Xetra Release 9.0**

**Einführung "Xetra Frankfurt 2" für Strukturierte Produkte 1. Oktober 2007**

**Seite 2**

# **2 Abkürzungs- und Begriffsverzeichnis**

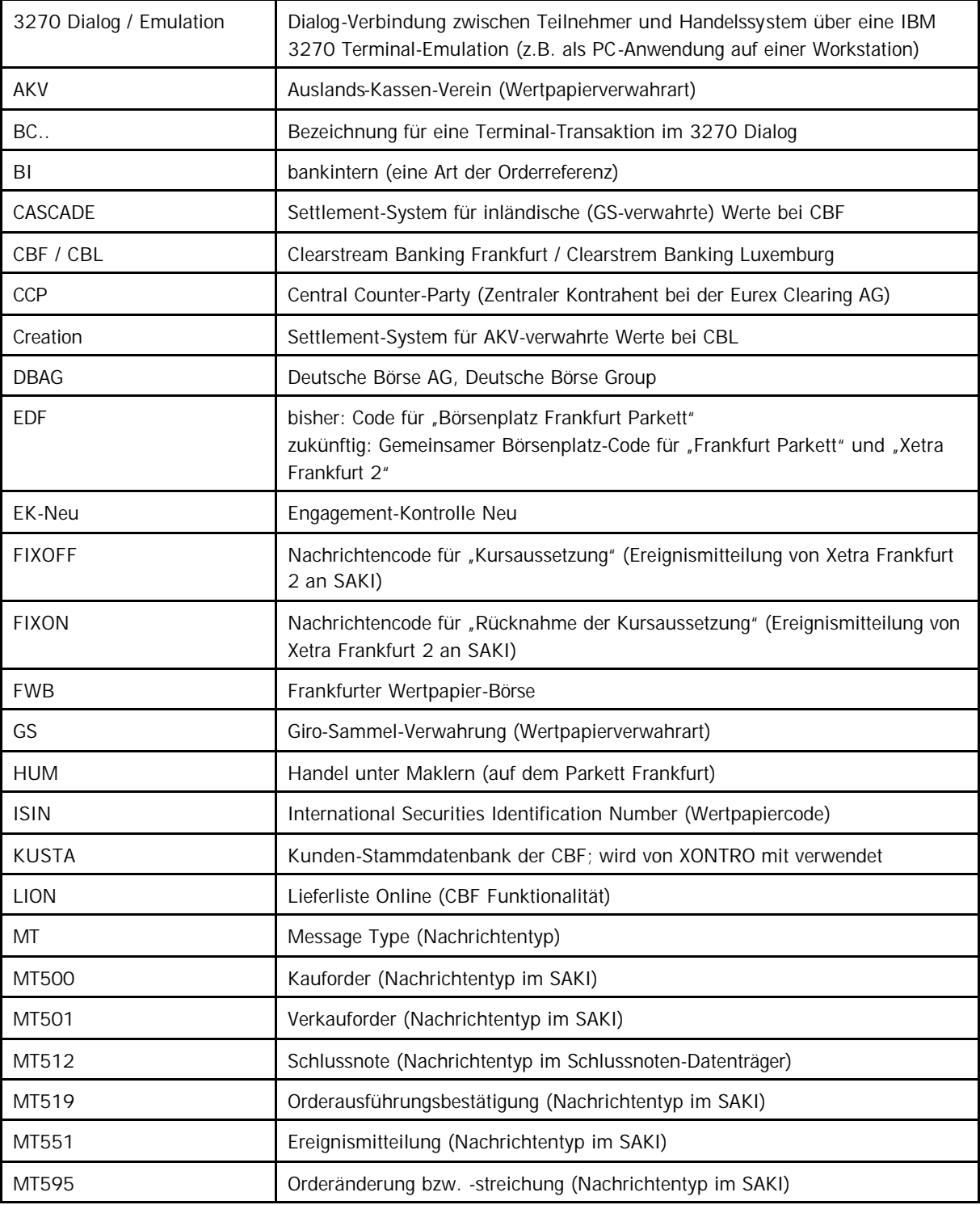

**Deutsche Börse AG**

**BrainTrade Gesellschaft für Börsensysteme mbH Dr. Sebastian Störmer** 

#### **Xetra Release 9.0**

**Einführung "Xetra Frankfurt 2" für Strukturierte Produkte 1. Oktober 2007**

**Seite 3**

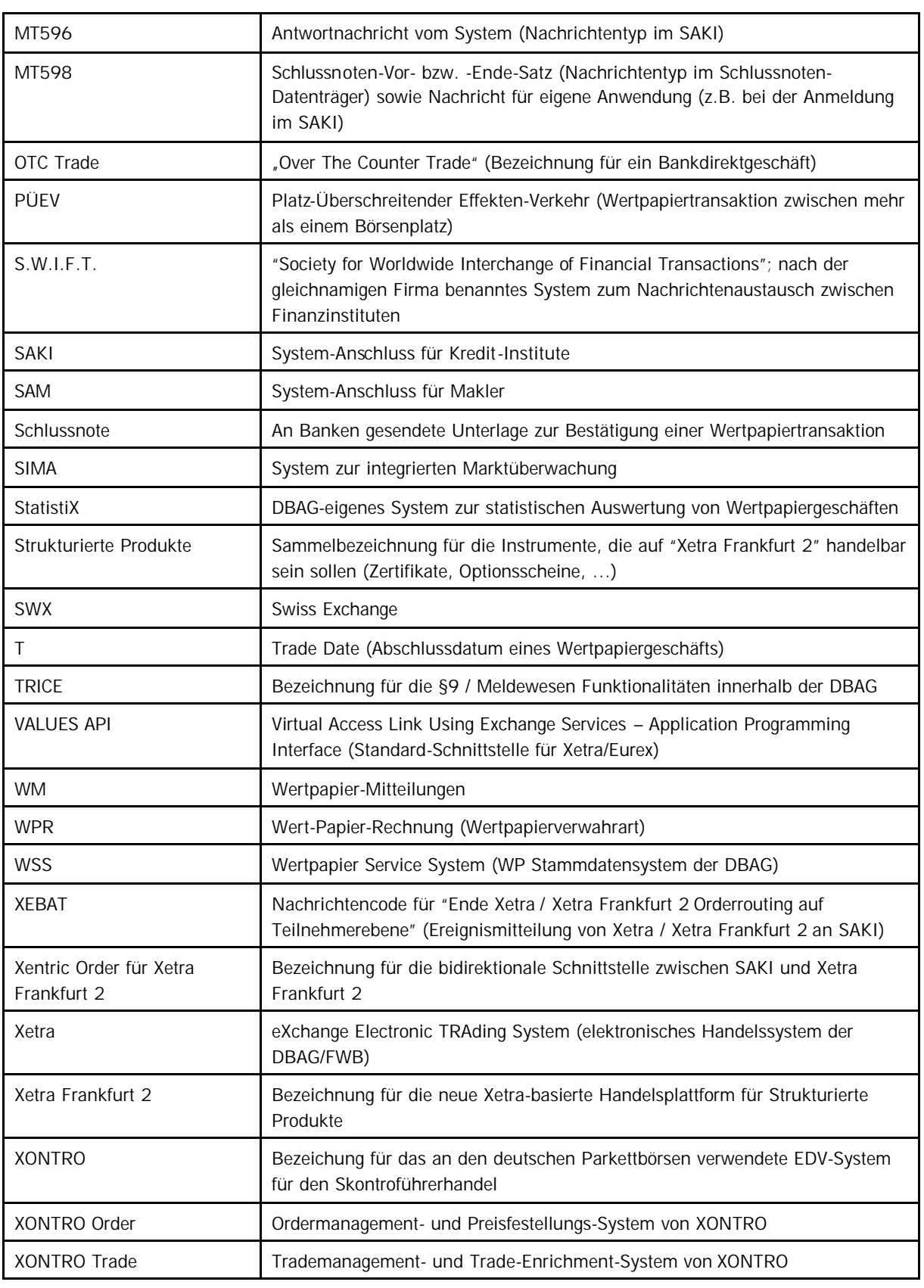

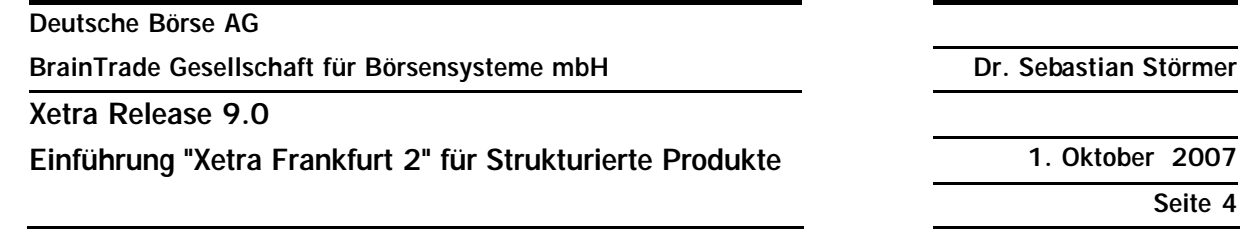

## **3 Funktionale Unterschiede**

## **3.1 Grundlegende Änderungen**

Mit Überführung der an der FWB gelisteten Strukturierten Produkte auf Xetra Frankfurt 2 ist in Zukunft für XONTRO Teilnehmer der Zugang nur noch über den SAKI möglich. Der Zugang über den 3270 Dialog wird nicht unterstützt. Durch die Aufnahme der Strukturierten Produkte in den elektronischen Handel wird der Zugang über den Systemanschluss Makler (SAM) obsolet. Die für den Spezialisten erforderlichen Funktionalitäten werden in die VALUES API Schnittstelle integriert.

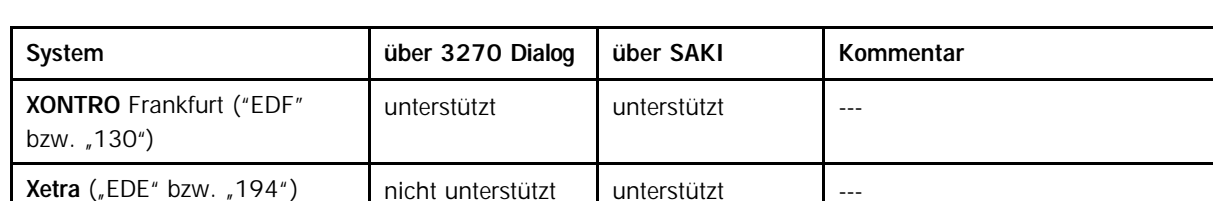

Vereinfacht haben die Banken **heute** bei der Ordereinstellung die folgenden Optionen:

Mit der Einführung von Xetra Frankfurt 2 erweitert sich diese Zuordnungslogik dadurch, dass

- 1. für Xetra Frankfurt 2 bestimmte Orders (wie für Xetra) ebenfalls nur über den SAKI und nicht mehr über den 3270 Dialog eingebbar sind,
- 2. für Xetra Frankfurt 2 bestimmte Orders aber dennoch den Börsenplatz "Frankfurt" ("EDF" bzw. "130") enthalten müssen.

Die Zuordnung einer über den SAKI eingestellten Order mit Börsenplatz-Kennung "Frankfurt" ("EDF" oder "130") zum Zielsystem (XONTRO Frankfurt bzw. Xetra Frankfurt 2) erfolgt in Zukunft über die ISIN: Jedes Instrument, welches am Parkett Frankfurt bzw. in Xetra Frankfurt 2 handelbar ist, ist **in Zukunft** einer dieser beiden Handelslokationen eindeutig zugeordnet:

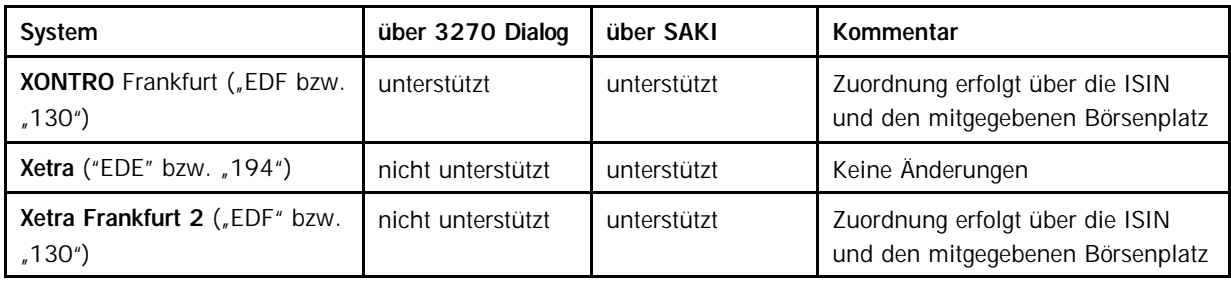

Dies hat zur Folge, dass in Zukunft bei **allen** orderrelevanten Nachrichten, die über SAKI an den Börsenplatz "EDF" bzw. "130" geschickt werden, die ISIN zwingend in der Nachricht enthalten sein muss – also auch für Orders, die weiterhin an XONTRO Frankfurt Floor geroutet werden sollen! Für Ordereinstellungen bzw. für orderrelevante Nachrichten, die für den Börsenplatz "EDE"/"194" bestimmt sind, ist dies schon he ute zwingend vorgeschrieben; für Order-Änderungen bzw. – Löschungen mit Börsenplatz "130"/"EDF" heute jedoch noch nicht.

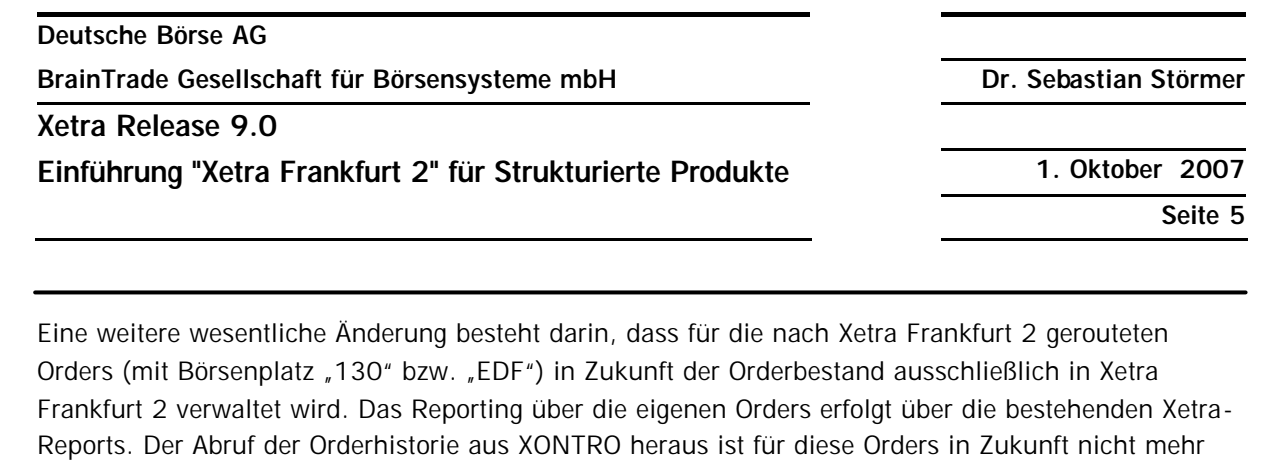

Im Folgenden werden stichpunktartig weitere Punkte aufgelistet, bei denen sich beim Handel auf Xetra Frankfurt 2 Änderungen gegenüber dem bisherigen Handel in Strukturierten Produkten auf XONTRO Frankfurt ergeben. Die einzelnen Punkte werden in den folgenden Kapiteln dieses Dokuments detaillierter behandelt:

sind nach Xetra Frankfurt 2 geroutete Orders nicht enthalten.

möglich. Auch im allabendlichen Orderbestandsabgleich und in der Orderbestandsliste von XONTRO

- n Grundsätzlich können Orders an Xetra Frankfurt 2 vom Teilnehmer wahlweise über die Xetra VALUES API Schnittstelle oder über den SAKI übermittelt werden; in Xetra werden Geschäfte und Ausführungsbestätigungen grundsätzlich an alle Knoten eines Members geliefert, Antworten hingegen nur an den Sender
- n Für Xetra Frankfurt 2 bestimmte Orders und Nachrichten können in XONTRO nur noch durch Banken und nur noch über den SAKI eingegeben werden; der Systemanschluss für Makler sowie die Dialogschnittstelle über 3270 Emulationen – für Banken und Makler – stehen für das Orderrouting von XONTRO an Xetra Frankfurt 2 nicht mehr zur Verfügung; die 3270 Funktionalität kann dann – auch als Backup Szenario für das Banken-Orderrouting – nicht mehr verwendet werden
- Der "Börsenplatz" für Xetra Frankfurt 2 ist "Frankfurt"/"EDF"/"130"; die Identifikation eines Instruments – definiert über dessen ISIN – als "zu Xetra Frankfurt 2 zugehörig" erfolgt über ein WM- bzw. WSS-Feld; die Kennzeichung ist eindeutig
- Damit eine Bank über SAKI eine Order in eigenem Namen nach Xetra Frankfurt 2 schicken darf, muss sie als "Trading Member" für Xetra Frankfurt 2 zugelassen sein
- n Orders für Xetra Frankfurt 2 können über den SAKI ab ca. 02:30 h eingestellt werden; diese Orders werden zwischengespeichert und ab 07:30 h an das Xetra Frankfurt 2 Backend weiter geleitet
- Die "Handelszeiten" also die Zeiten, zu denen Preisfeststellungen in Xetra Frankfurt 2 erfolgen können – liegen für Xetra Frankfurt 2 (wie für XONTRO Frankfurt Floor) zwischen 09:00 h und 20:00 h; danach gibt es – wie in XONTRO – eine Nachhandelsphase bis 20:30 h
- Im SAKI werden alle in Xetra und in Xetra Frankfurt 2 erlaubten Ordertypen von der Schnittstelle akzeptiert und an das jeweilige Backend weitergeleitet
- n Für Xetra Frankfurt 2 eingestellte Orders haben eine maximale Gültigkeit von 90 Tagen
- n Am Jahresende noch aktive Orders werden in Xetra Frankfurt 2 **nicht** gelöscht (im Gegensatz zu XONTRO), sondern erst bei Erreichen ihrer vom Orderaufgeber spezifizierten Ordergültigkeit
- n Für in Xetra Frankfurt 2 verfallene Orders erhält der SAKI-Teilnehmer eine Löschnachricht im Format MT595 (im Gegensatz zu XONTRO)

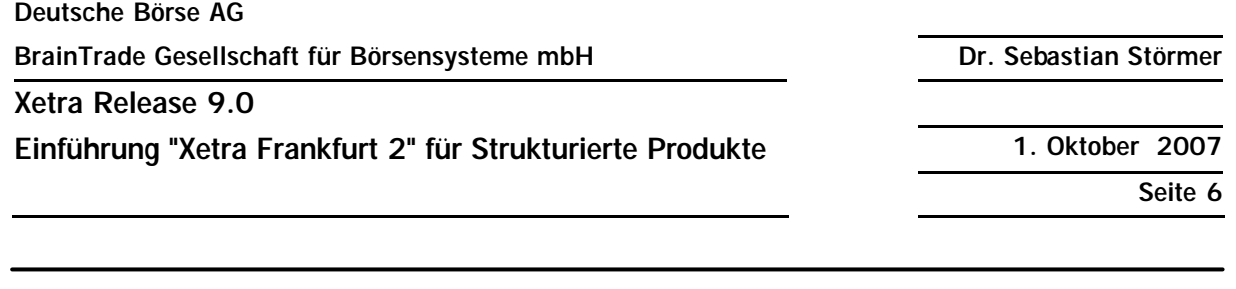

- n "Wegen-Orders", d.h. Orders, bei deren Ausführung zusätzlich ein weiteres OTC Geschäft entsteht, bei dem der Orderaufgeber auf der anderen Geschäftsart-Seite steht wie bei der ursprünglichen Order, sind in Xetra Frankfurt 2 nicht mehr erlaubt<sup>1</sup>
- Innerhalb von Xetra Frankfurt 2 kann die Order entweder im "Issuer-Modell" oder im "Spezialisten-Modell" ausgeführt werden; die Zuordnung zum Marktmodell erfolgt durch den Emittenten, wodurch jede ISIN genau einem Handelsmodell zugeordnet ist
- n So lange eine Order in Xetra Frankfurt 2 zwar eingegangen, aber noch nicht ausgeführt wurde, kann die Order über den SAKI gelöscht oder – in einigen Attributen – geändert werden; falls sich durch die Änderung eine Änderung der Preis-Zeit-Priorität der Order ergibt (z.B. bei Limit-Änderungen), erhält die Order eine neue systemseitige Ordernummer
- Es werden keine Ereignismitteilungen aus Xetra Frankfurt 2 an den SAKI übermittelt, mit Ausnahme der Ereignisse "XEBAT" (Handelsende in Xetra erreicht), "FIXOF" (Kursaussetzung) und "FIXON" (Rücknahme der Kursaussetzung)
- Nach der Orderausführung in Xetra Frankfurt 2 kann das entstandene Geschäft von der "Xetra Frankfurt 2 Market Supervision" im Fall eines "Mistrades" nach Rücksprache mit dem Teilnehmer bis zwei Stunden nach Geschäftsentstehung "storniert" werden
- "Folgetags-Stornos" sind nur noch über den Weg einer "Gegeneingabe" (durch Market Supervision oder durch die Teilnehmer) möglich; dabei werden beide Geschäfte beliefert
- Im börslichen Handel für Strukturierte Produkte auf Xetra Frankfurt 2 wird keine online-Gebührenberechnung z.B. von Courtage angeboten
- Es wird dort keine "Aufgaben", keine "Kursdifferenzen" und keinen "Handel unter Spezialisten" (analog "HUM" in XONTRO) mehr geben
- Banken haben jedoch weiterhin die Möglichkeit, OTC Geschäfte ("Platz" und "PÜEV") in Strukturierten Produkten in XONTRO – sowohl im SAKI als auch im 3270 Dialog – einzustellen; diese "XONTRO OTC Geschäfte in Strukturierten Produkten" sind ausnahmslos "außerbörslich", werden wie bisher in XONTRO ausgeführt und danach an LION bzw. CASCADE zum Settlement übergeben; Stornos und Durchlieferungen dieser in XONTRO entstandenen OTC Geschäfte sind in XONTRO ebenfalls weiterhin zu den bekannten Bedingungen möglich
- Auch "Maklervermittelte Geschäftseingaben" sind sowohl als Dialogeingabe als auch über den SAM eingestellt – weiterhin erlaubt; diese Geschäfte sind ebenfalls ausnahmslos "außerbörslich" und werden ebenfalls nicht zu Xetra Frankfurt 2 weiter geleitet, sondern wie bisher in XONTRO "ausgeführt" und an LION weiter geleitet
- Für die ausgeführten Orders findet in Xetra Frankfurt 2 ein (erstes) "*trade enrichment*" statt; XONTRO Trade führt für die Xetra Frankfurt 2 Trades ebenfalls ein (weiteres) *trade enrichment* durch; dabei werden die für CBF relevanten WSS- und KUSTA-Daten zugesteuert; zudem werden u.a. die Börsenplätze für Eingeber, Käufer und Verkäufer ermittelt und ggf. eine Umsetzung von der Verwahrart AKV auf WPR durchgeführt

<sup>1</sup> Orders in Strukturierten Produkten für XONTRO Börsenplätze ungleich Frankfurt können aber weiterhin "Wegen-Kontrahenten" – auch solche vom Börsenplatz Frankfurt – enthalten

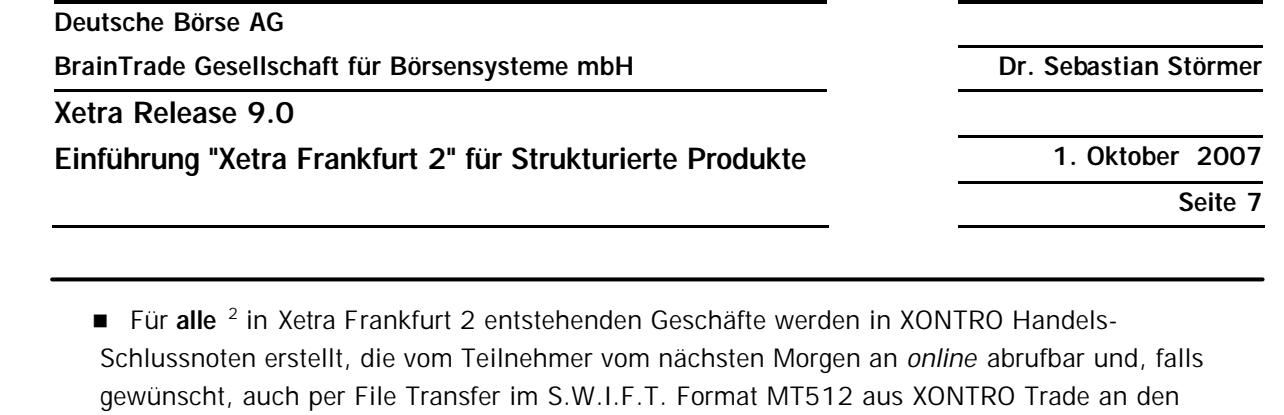

n Der Schlussnoten-Datenträger für die Xetra Frankfurt 2 Geschäfte steht den Teilnehmern voraussichtlich ab 21:45 h zur Verfügung – die Auslieferung des letzten Parkett-Schlussnoten-Datenträgers erfolgt in der Regel ab 21:00 h

Teilnehmer übermittelbar sind; separate "Xetra Frankfurt 2 Orderschlussnoten" sowie separate

"Schlussnoten für den Clearer" sind nicht vorgesehen

n Die Datenversorgung der übrigen nachgelagerten Systeme (z.B. TRICE) für Xetra Frankfurt 2 Geschäfte durch XONTRO Trade erfolgt so wie bisher für die NON CCP Geschäfte aus Xetra

## **3.2 Übersicht**

Der grundsätzliche *workflow* zwischen den Teilnehmern und Xetra Frankfurt 2 lässt sich für die Strukturierten Produkte, die über Xetra Frankfurt 2 gehen, vereinfacht wie folgt grafisch darstellen:

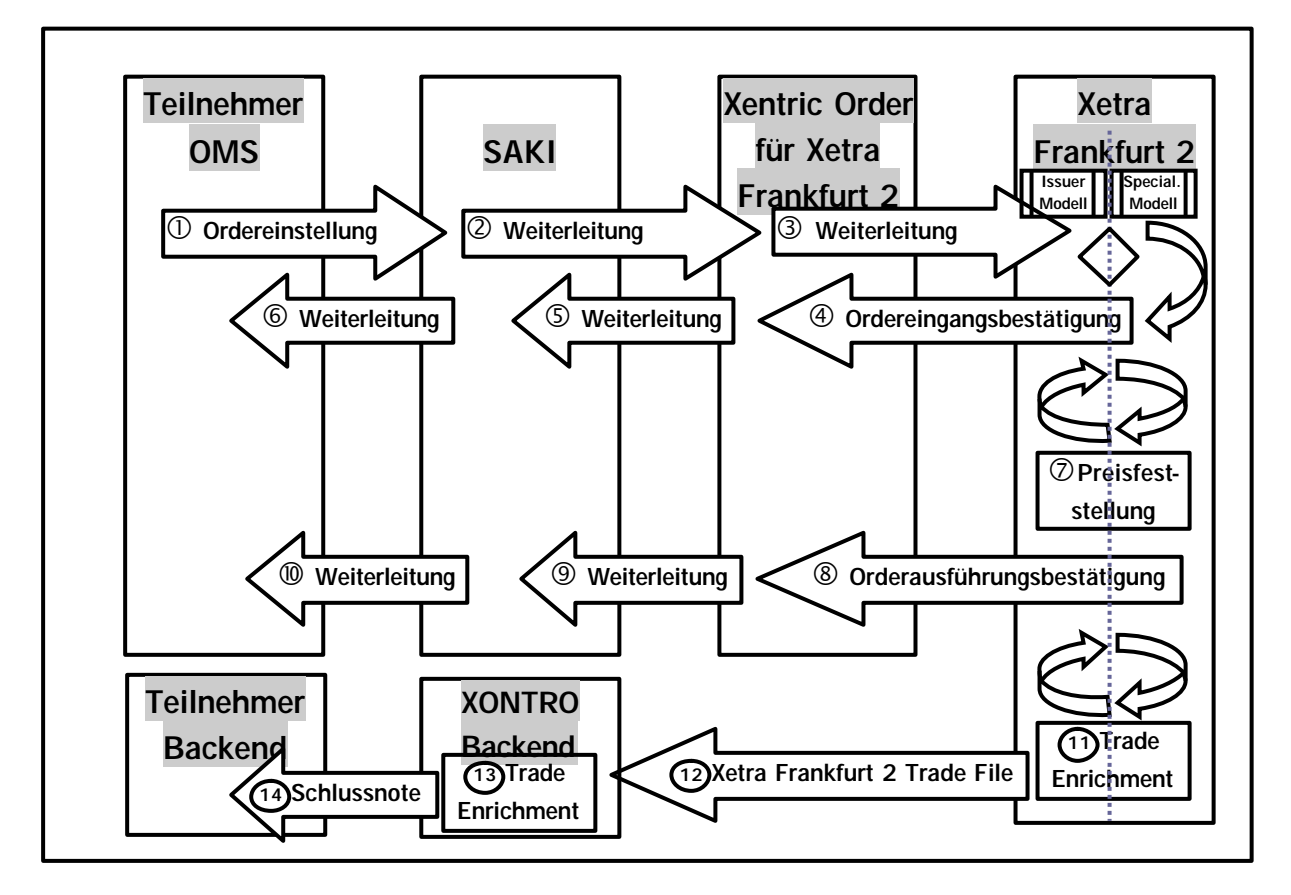

<sup>2</sup> Egal ob über SAKI oder über Xetra VALUES API übermittelt

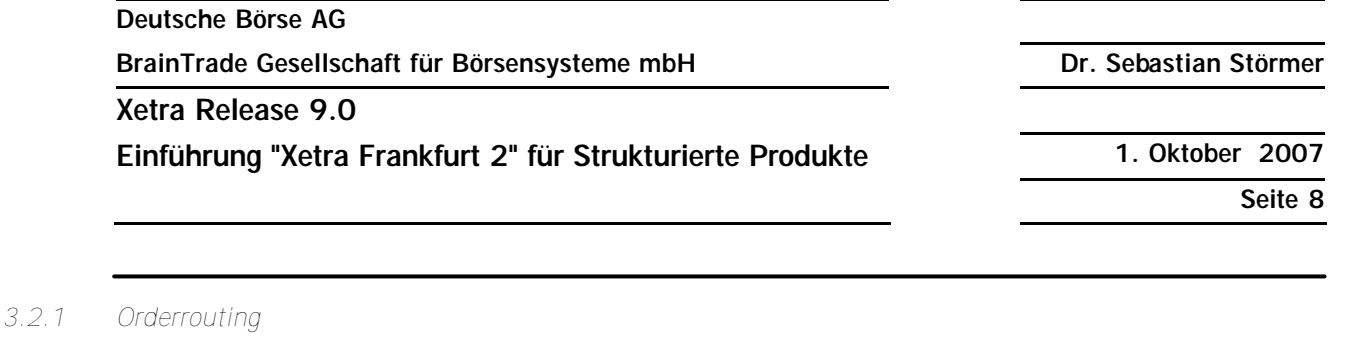

Der allgemeine *workflow* beim Orderouting zwischen den SAKI-Teilnehmern und Xetra Frankfurt 2 lässt sich wie folgt zusammenfassend darstellen:

n Für Xetra Frankfurt 2 bestimmte Orders dürfen im SAKI zu den gleichen Zeiten wie die für XONTRO bestimmten Orders übertragen werden; Orders für das Xetra Frankfurt 2 Backend werden bis 07:30 h im SAKI zwischengepuffert und ab 07:30 h an Xetra Frankfurt 2 weiter geleitet; der Teilnehmer erhält in diesem Fall zunächst eine vorläufige und nach Übergabe der Order an Xetra Frankfurt 2 eine endgültige Eingangsbestätigung

n SAKI leitet die Nachricht an die neue Xentric Order Anwendung ("Xentric Order für Xetra Frankfurt 2") und von dort an Xetra Frankfurt 2 weiter; Kriterium für die Weiterleitung der Order an Xetra Frankfurt 2 ist die ISIN (bzw. der WM-Eintrag "Handelslokation = Xetra Frankfurt 2")

■ Folgende Ordertypen sind für Xetra Frankfurt 2 im "Emittentenmodell" und im "Spezialistenmodell" erlaubt:

- ß Market Orders
- ß Limit Orders
- ß Stop Market Orders
- **Stop Limit Orders**
- Für Xetra Frankfurt 2 eingestellte Orders dürfen eine maximale Gültigkeit von 90 Tagen haben; die Prüfung der Ordergültigkeit erfolgt in Xetra Frankfurt 2
- Nach Eingang der Order in Xetra Frankfurt 2 sendet Xetra Frankfurt 2 eine

Ordereingangsbestätigung über "Xentric Order für Xetra Frankfurt 2" zurück an den SAKI und zum Teilnehmer, im bekannten Format MT596; die systemseitig vergebene Ordernummer hat das Xetra-Format (Ifd. 13-stellige Nummer) und nicht das XONTRO-Format ("JJMMTT1234567")

■ Wenn die Order in Xetra Frankfurt 2 voll- oder teil-ausgeführt wird, sendet Xetra Frankfurt 2 eine Orderausführungsbestätigung über den SAKI zum Teilnehmer, im bekannten Format MT519

■ Wenn die Order – z.B. bei "eingefrorenem" Orderbuch im "Spezialistenmodell" – nicht sofort ausgeführt werden kann, dann schickt Xetra Frankfurt 2 eine vorläufige Annahmequittung (als MT596) an den Teilnehmer; nach der Preisfeststellung oder nach einem erneuten Orderbuch*unfreeze* erfolgt eine endgültige Eingangsbestätigung im MT596

■ Bei einer Teilausführung erfolgt über die nicht ausgeführte Restnominale erst dann wieder eine Nachricht, wenn diese Restnominale ausgeführt wird (wie bisher in XONTRO Frankfurt auch) – oder sie verfällt (z.B. wegen Befristung) mit einer entsprechenden Orderlösch-Nachricht (neu bei Xetra Frankfurt 2)

- n Das in den vorigen Punkten Ausgeführte gilt sinngemäß für Order-Änderungen und -Löschungen
- In den Nachrichten vom System, in denen das Attribut "Versionsnummer" ("lastUpdateDat") vorkommen kann – also im MT500, MT501, MT519, MT595 und MT596 –, ist dieses bei Nachrichten von Xetra Frankfurt 2 an die Bank gefüllt

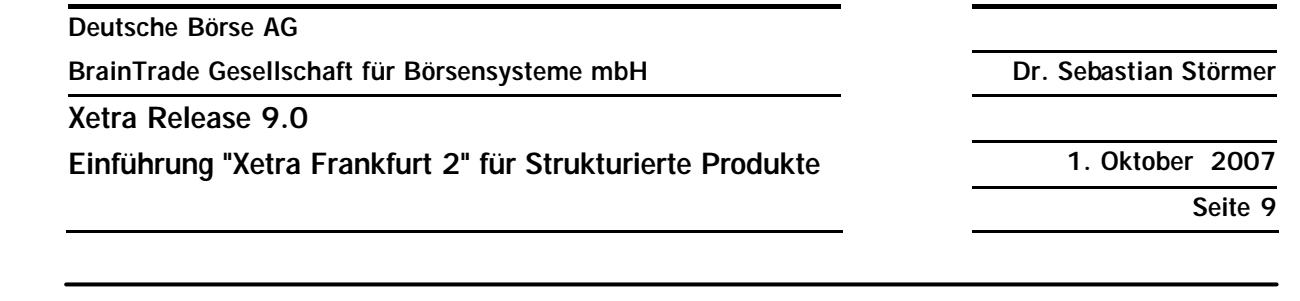

#### *3.2.2 Trade Enrichment*

■ Nach der Orderausführung erfolgt innerhalb von Xetra Frankfurt 2 ein erstes "*trade* enrichment<sup>"</sup>, indem die "preisausgezeichneten Xetra Frankfurt 2 Order" um weitere Attribute (z.B. Geschäftsnummer, Kontra hent des Geschäfts, ...) angereichert und danach in einen "Xetra Frankfurt 2 Geschäftsbestand" eingestellt wird; da der Börsenplatz der Geschäftsnummer "Frankfurt" (130) ist, wurde hier für Xetra Frankfurt 2 innerhalb des "Börsenplatzes Frankfurt" ein eigener Geschäftsnummernkreis reserviert

- Die weitere Verarbeitung erfolgt dann analog zu den bisherigen Xetra NON-CCP Geschäften:
	- ß Alle in Xetra Frankfurt 2 entstandenen Geschäfte werden von Xetra Frankfurt 2 an XONTRO Trade und von dort zu LION weiter geleitet, und dann weiter zur Belieferung nach CASCADE (analog zur bisherigen Vorgehensweise für NON CCP Geschäfte aus Xetra)
	- ß In XONTRO werden für alle Xetra Frankfurt 2 Geschäfte Hande ls-Schlussnoten generiert, die vom Beginn des nächsten Handelstages an auch *online* im 3270 Dialog abrufbar sind
	- ß Für den Schlussnotenabruf der Xetra Frankfurt 2 Geschäfte wird im XONTRO 3270 Dialog eine eigene Abrufgruppe generiert
	- **Falls der Teilnehmer es wünscht, können die "Xetra Frankfurt 2 Schlussnoten" ihm** auch – analog zur bisherigen Vorgehensweise für Xetra Geschäfte – per file transfer (z.B. über CONNECT:DIRECT) im S.W.I.F.T. Format MT512 zugesendet werden (als separater File Transfer mit neuen Übertrager-Jobs)
	- ß Ebenfalls analog zur bisherigen Verarbeitung für die NON CCP Geschäfte aus Xetra werden die Informationen aus Xetra Frankfurt 2 Geschäften auch an TRICE, EK-Neu und StatistiX übertragen

## **3.3 Nachrichten bzw. Anfragen von der Bank ans System**

#### *3.3.1 Ordereinstellungen über SAKI (MT500/501)*

Der formale Aufbau einer Order im Format MT500/501, die für den Handel in Strukturierten Produkten (Emittenten- oder Spezialisten-Modell) bestimmt ist, entspricht bis auf einige Besonderheiten den einer für das Parkett Frankfurt bestimmten Order. Die Besonderheiten sind:

- n In Feld 32L, Zeile 2, ist als Börsenplatz "130" einzugeben
- In Feld 32L, Zeile 2, dürfen der "Empfänger der Order" sowie der "Handelshinweis" bei für Xetra Frankfurt 2 bestimmten Orders nicht gefüllt sein
- n In Feld 23 sind einige für XONTRO zulässigen Geschäftsvorfallcodes (GV-Codes) für Xetra Frankfurt 2 nicht mehr erlaubt (z.B. "121")
- Eingabe von Stop-Limit-Orders für Xetra Frankfurt 2 ist erlaubt

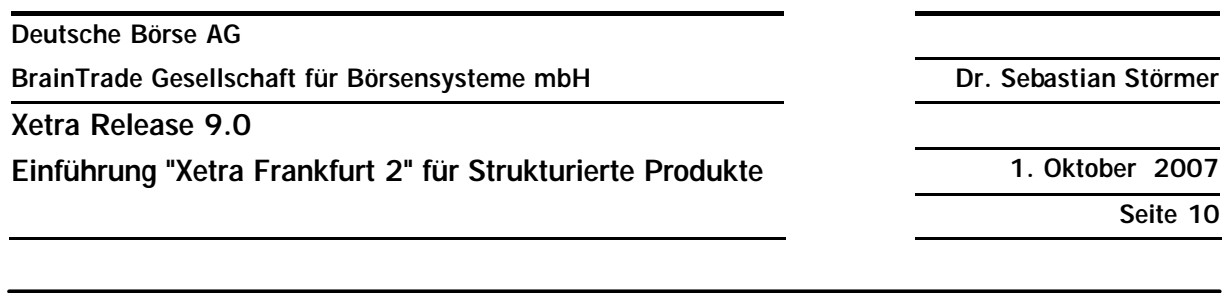

- Eingabe von "FK", "IC", "ML" und "IB" Orders ist für Xetra Frankfurt 2 wie auch für XONTRO – nicht erlaubt
- Wurde für den Teilnehmer die "Eindeutigkeit der bankinternen (BI) Ordernnummer" vereinbart, so erfolgt die Überprüfung dieser Eindeutigkeit für Xetra Frankfurt 2 durch die "Xentric Order für Xetra Frankfurt 2" Anwendung auf Tagesbasis; Orders für Xetra Frankfurt 2 mit einer "heute" schon benutzten BI-Ordernummer werden in diesem Fall abgelehnt
- Das "KZ Eigengeschäft" ("account type" bei Xetra) kann bei Xetra-Orders prinzipiell alle bei Xetra erlaubten Werte - neben "A1" und "P1" also auch "M1", "I1", "L1", "Q1" und "E1" enthalten; in Xetra Frankfurt 2 werden im Emittenten- bzw. im Issuer-Modell vom Backend aber nur die Werte "A1" oder "P1" akzeptiert
- "Wegen-Orders" (d.h. Füllung der Felder 83C und ggf. 71D) sind bei für Xetra Frankfurt 2 bestimmten Orders nicht erlaubt

#### *3.3.2 Orderänderungen, -löschungen (MT595)*

Orderänderungen und –löschungen werden im SAKI über den MT595 eingestellt. Bitte beachten Sie, dass sich mit der Einführung von Xetra Frankfurt 2 auch die Befüllungsregeln für an XONTRO gerichtete Orders ändern: Im Etikett 79 muss nun **auch bei für XONTRO bestimmten Orders** die ISIN des gehandelten Instruments angegeben werden. Außerdem ist gemäß S.W.I.F.T.-Konvention im Etikett 79 auch die 2. Zeile (Wertpapierkurzbezeichnung) zu füllen. Ferner sollte bei für Xetra Frankfurt 2 bestimmten Orderänderungen in der 3. Zeile des Feldes F:79:35B – falls verfügbar – das Attribut "lastUpdateDat" ("Versionsnummer") mit angegeben werden.

Weitere Besonderheiten:

- n Bei Änderungen einer Xetra Frankfurt 2 Order, welche eine Änderung in der Preis-Zeit-Priorität der Order zur Folge haben (z.B. bei Limitänderungen), wird – anders als in XONTRO – von Xetra Frankfurt 2 eine neue systemseitige Ordernummer vergeben. Diese neue Xetra-Ordernummer wird bei der Antwort vom System im MT596 im Feld 76 mitgeteilt
- n Für die Änderung einer Stop-Limit Order in Xetra Frankfurt 2 gelten die bisher schon für die Änderung einer Xetra Stop-Limit Order gültigen zusätzlichen Regeln (vgl. Technische Anbindung für Kreditinstitute)
- n Orderänderungen für Xetra Frankfurt 2 sind auch weiterhin nur für die in Xetra änderbaren Orderattribute (Limit, Stop-Limit, Gültigkeitsdatum, BI-Ordernummer, Text) erlaubt
- Wenn eine Xetra Frankfurt 2 Order vom System gelöscht wird z.B. wegen Ablauf der Gültigkeit –, dann erfolgt (anders als bei XONTRO) der Versand eines MT595 vom System an die Bank, mit einer entsprechenden Löschnachricht
- Wenn eine Stop-Order wegen Erreichen des Stop-Limits in eine gültige (Market oder Limit) Order umgesetzt wird, erfolgt die Meldung der Umsetzung vom System an den Teilnehmer ebenfalls mittels eines MT595; das Feld "Versionsnummer" ("lastUpdateDat") ist in diesem Fall ebenfalls gefüllt

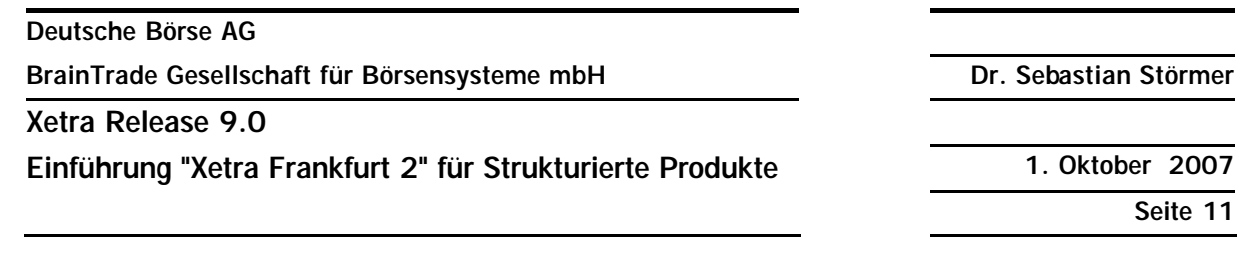

#### *3.3.3 Abruf Orderstatus*

Das bisher für den Börsenplatz "130" bekannte Verfahren, wonach ein Teilnehmer sich – über den 3270 Terminal Dialog – einen Überblick über die ("aktuelle" und "historische") Odersituation verschaffen kann, steht für die für Xetra Frankfurt 2 bestimmten Orders nicht mehr zur Verfügung, weil es für die Xetra Frankfurt 2 Orders in XONTRO keinen Orderbestand mehr geben wird. Abfragen nach dem "aktuellen" Status von Xetra Frankfurt 2 Orders sind deswegen dann in XONTRO nicht mehr möglich.

#### *3.3.4 Orderbestandsabgleich*

Einen Orderbestandsabgleich bzw. eine "Open Order List" wird es für Xetra Frankfurt 2 über den SAKI nicht geben. Eine Auflistung der zu einem bestimmten Stichtag oder Termin in Xetra Frankfurt 2 noch offenen Orders kann über die Xetra VALUES API bzw. die entsprechenden Xetra Reports bezogen werden.

#### *3.3.5 File Historische Nachrichten*

Der SAKI-Teilnehmer hat allerdings auch weiterhin noch die Möglichkeit, das File Historische Nachrichten zu beziehen. Darin befinden sich alle für einen Teilnehmer am abgelaufenen Börsentag bereitgestellte Nachrichten.

## **3.4 Nachrichten vom System an die Bank**

#### *3.4.1 Protokoll einer Ordereingabe via VALUES-API Frontend (MT500/501)*

Wenn eine Order für Xetra Frankfurt 2 über eine VALUES-basierte Frontend-Anwendung analog zu einer Ordererfassung über ein 3270-Terminal eingegeben wurde, dann erfolgt in bestimmten Fällen aus Xetra Frankfurt 2 heraus eine Übermittlung der Ordereingabe zurück an den SAKI-Teilnehmer, falls dieser über einen SAKI Anschluss für Xetra Frankfurt 2 verfügt. In diesem Fall ist u.a. im Feld 35B, 3. Zeile, die "Versionsnummer" ("lastUpdateDat") immer gefüllt. Diese Versionsnummer sollte dann bei zukünftigen Orderänderungen verwendet werden. Hinweis: Die Protokollierung der Ordereingabe über den SAKI erfolgt nur dann, wenn die Ordereinstellung über Xetra VALUES API mit der entsprechenden Orderrouting-Trader-Subgroup von Xentric Order ("Notfall-Prozedur") eingegeben wurde.

#### *3.4.2 Protokoll einer Orderänderung oder -löschung via VALUES-API Frontend (MT595)*

Wenn eine Order für Xetra Frankfurt 2 über eine VALUES-basierte Frontend-Anwendung geändert oder gelöscht wurde, dann erfolgt in bestimmten Fällen aus Xetra Frankfurt 2 heraus eine Übermittlung der Order-Änderung oder -Löschung zurück an den SAKI-Teilnehmer, falls dieser über einen SAKI Anschluss für Xetra Frankfurt 2 verfügt, im Format MT595 (vgl. auch die Ausführungen in Kapitel 3.4.1). Dies gilt auch für Order-Änderungen oder -Löschungen, die "on behalf" für den Händler (z.B. von der Xetra Frankfurt 2 Market Supervision) eingegeben wurden.

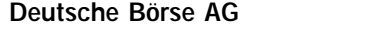

**BrainTrade Gesellschaft für Börsensysteme mbH Dr. Sebastian Störmer**

**Xetra Release 9.0**

**Einführung "Xetra Frankfurt 2" für Strukturierte Produkte 1. Oktober 2007**

**Seite 12**

#### *3.4.3 Orderausführungsbestätigung (MT519)*

Die von Xetra Frankfurt 2 an SAKI übergebenen Bestätigungen bei ausgeführten Orders entsprechen in Form und Inhalt den bisher aus XONTRO heraus generierten.

Besonderheiten bei Xetra Frankfurt 2:

- Feld 23: KZ börslich ist immer mit "BS" gefüllt
- Feld 31P: Börsenplatz =  $130$
- Feld 31P: Handelshinweis  $= XT$
- Feld 31P: Uhrzeit der Ausführung: Analog zu Xetra "HHMMSSOO"
- Feld 35P, 3. Zeile: Versionsnummer (lastUpdateDat) ist immer gefüllt
- n Auch für im Spezialistenmodell in Xetra Frankfurt 2 ausgeführte Orders wird die Kennzeichnung des Spezialisten nicht im Feld 31P zurückgeliefert; dieses Feld ist (wie bei Xetra) mit [Null] gefüllt
- Für Xetra Frankfurt 2 gibt es wie in Xetra keine Kurszusätze; deshalb bleibt das Feld im Etikett 31P für Xetra Frankfurt 2 Ausführungen leer
- Da von Xetra Frankfurt 2 keine Stückzinsen bei Strukturierten Produkten mit Prozent-Notierung an den SAKI zurückgegeben werden, bleibt das Feld "Zinstage" im Etikett 31P (ebenfalls) leer 3

## *3.4.4 Sonstige Antworten (MT596)*

Auch die sonstigen Antwortnachrichten aus Xetra Frankfurt 2, die dem SAKI-Teilnehmer im Format MT596 übermittelt werden – z.B. Ordereingangsbestätigungen oder Bestätigungen von Orderänderungen oder –löschungen –, entsprechen den Antworten aus Xetra.

Besonderheiten bei Xetra Frankfurt 2:

- n Xetra Frankfurt 2 vergibt wie Xetra bei Orderänderungen, die eine Änderung in der Preis-Zeit-Priorität zur Folge haben, eine neue "System" Ordernummer; diese wird im Feld 76 mitgegeben; die alte Ordernummer steht dann im Etikett 20.
- Xetra Frankfurt 2 transferiert bei einer erfolgreichen Ordereinstellung oder –änderung in Feld 76, 2. Zeile die aktuelle "Versionsnummer" ("lastUpdateDat"). Diese Versionsnummer sollte für zukünftige Orderänderungen verwendet werden.

## *3.4.5 Ereignismitteilungen (MT551)*

Von Xetra Frankfurt 2 werden – anders als von XONTRO – zwei (bzw. drei) Ereignismitteilungen an die SAKI-Teilnehmer im MT551 übermittelt:

<sup>3</sup> In den Trade Confirmations von Xetra Frankfurt 2 sowie in den von XONTRO generierten Schlussnoten für Xetra Frankfurt 2 Geschäfte sind die Stückzinsen ausgewiesen

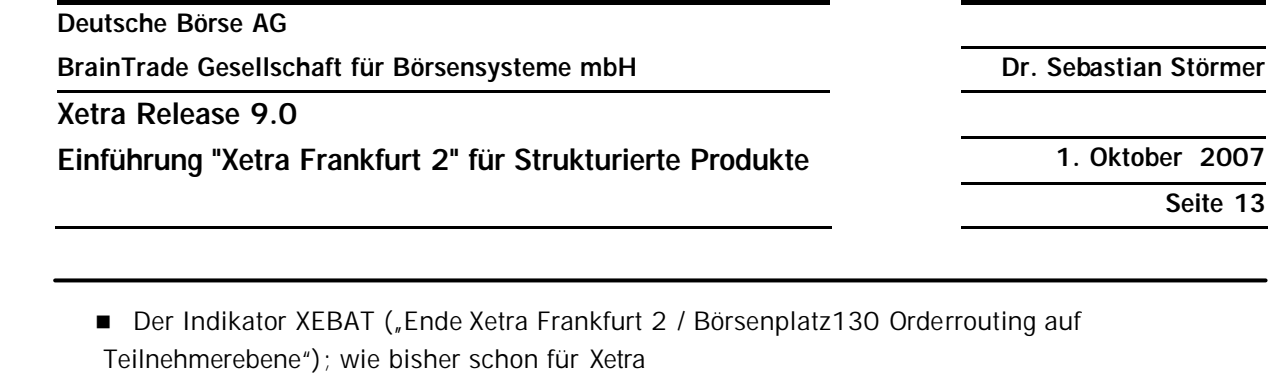

■ Die beiden gattungsbezogenen Ereignisschlüssel "FIXOF" ("Kursaussetzung") bzw. "FIXON" ("Rücknahme einer Kursaussetzung") bei Aussetzung (z.B. bei Knockout-Produkten) bzw. Wiederaufnahme des Handels einer Gattung in Xetra Frankfurt 2

Bis auf die "technik-bezogenen" (Indikatorgruppe "TECH" im Etikett 35B, 1. Zeile) werden keine weiteren Ereignismitteilungen übermittelt.

#### *3.4.6 Fehlermeldungen*

Neue XONTRO-spezifische Fehlermeldungen (Fehlercodes "BC…") sind für Xetra Frankfurt 2 nicht vorgesehen. Die aus Xetra Frankfurt 2 heraus generierten Xetra-Fehlermeldungen (Fehlercodes "X...") beim Prüfen der Nachricht im Xetra Frankfurt 2 Backend sind der aktuellen Dokumentation "Xetra Frankfurt 2 – Xetra VALUES API Programming Version" zu entnehmen; die Fehlermeldungen mit den Fehlercodes "XK..." bzw. "XA..." werden in der "Technischen Anbindung für Kreditinstitute" beschrieben; diese Fehlergruppen werden deshalb hier nicht explizit aufgeführt. Die Fehlermeldungen beim Entschlüsseln der Nachricht, bei der formalen Grobprüfung und bei der Berechtigungsprüfung (Security, Anmeldung) entsprechen den bisherigen XONTRO Fehlermeldungen. Es obliegt dem SAKI Teilnehmer, zu prüfen, ob seine Anwendung in der Lage sein wird, ggf. neue, Xetra Frankfurt 2 spezifische Xetra-Fehlermeldungen, die ihm vom Xetra Frankfurt 2 Backend über den SAKI zurückgemeldet werden, adäquat zu verarbeiten.

## **3.5 Eindeutigkeit der bankinternen Ordernummern für Xetra Frankfurt 2**

Für XONTRO Teilnehmer ist CBF-kontenspezifisch einstellbar, ob die bankinterne Ordernummer eindeutig sein muss oder nicht. Für Xetra Frankfurt 2 wird diese Prüfung in Xentric Order für Xetra Frankfurt 2 durchgeführt. Die initiale Konfiguration wird dabei aus den XONTRO-Einstellungen übernommen. Somit ist die Eindeutigkeit der BI-Ordernummer innerhalb von Xetra Frankfurt 2 (bzw. Xentric Order) und *intraday* gewährleistet. Vergleiche mit BI-Ordernummern aus vergangenen Tagen sind nicht möglich. Außerdem findet die Plausibilisierung nicht über die beiden im Börsenplatz 130 vorhandenen Börsensysteme – XONTRO Frankfurt Floor und Xetra Frankfurt 2 – statt. Es ist daher möglich, dass auch bei Forderung nach Eindeutigkeit der BI-Ordernummer dieselbe BI-Ordernummer einmal in XONTRO Frankfurt und einmal in Xetra Frankfurt 2 vorhanden ist.

## **3.6 "Stornierung" von Xetra Frankfurt 2 Geschäften**

Nachdem ein Geschäft in Xetra Frankfurt 2 abgeschlossen wurde, kann es – anders als in XONTRO – nur noch von der Xetra Frankfurt 2 Marktsteuerung und nicht mehr vom Teilnehmer "storniert" werden. Das dann gültige Verfahren entspricht der bisherigen "mistrade" Regelung aus Xetra: Die für Xetra Frankfurt 2 zuständige Market Supervision muss vom Handelsteilnehmer bis spätestens zwei Stunden nach Abschluss eines Geschäfts kontaktiert werden, mit der Bitte um "Herausnahme" des Trades. Wenn die Löschung taggleich zum Handelsabschluss stattfindet, erfolgt keine Belieferung des Geschäfts durch CBF. Wenn die Löschung am Tag nach Handelsabschluss stattfinden soll, erfolgt an

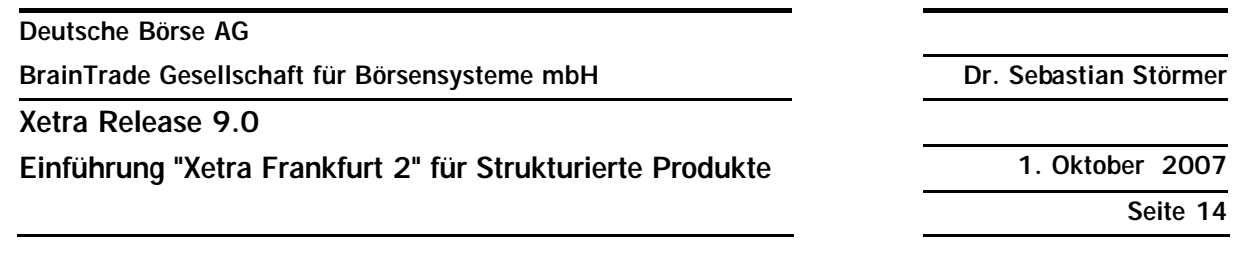

T+2 nach Abschluss die Belieferung des Originalgeschäfts und einen Handelstag später die Belieferung des "Stornos" mit Vertauschung des Käufers bzw. Verkäufers. Demzufolge wird es für Xetra Frankfurt 2 auch generell keine Storno-Schlussnoten (mehr) geben - weder SNO für taggleiche noch für Vortags-Storni. Evtl. entstandene Stückzinsen werden durch dieses Verfahren nicht "zurückgedreht". – Wenn die Position im Spezialistenmodell in Xetra Frankfurt 2 ausgeführt wurde, ist zu beachten, dass der Spezialist selbst ebenfalls keine "Stornoberechtigung" für diese Geschäfte hat.

## **3.7 OTC Eingaben für Banken in Strukturierten Produkten in XONTRO Frankfurt**

OTC ("Bank-Direkt-Geschäfts-") Eingaben für Banken sind in XONTRO (auch) für Strukturierte Produkte weiterhin wie bisher möglich (sowohl "Platz" als auch "platzüberschreitende" ("PÜEV") Geschäfte). Im Unterschied zu bisher dürfen Geschäfte am Börsenplatz Frankfurt nicht mehr als "börslich" gekennzeichnet werden. Mit anderen Worten: Diese Geschäfte sind (wie bisher) *default*mäßig außerbörslich; das Kennzeichen "AB" kann aber nicht mehr wie bisher durch die Eingabe von "BS" in "börslich" "überschrieben" werden. – Alle anderen bisher in XONTRO erlaubten Zusatzangaben – incl. Courtage, Spesen und Provisionen – sind bei OTC Eingaben in XONTRO für den Börsenplatz Frankfurt wie bisher weiterhin zulässig. 4

Es ist zu beachten, dass Bankdirektgeschäftseingaben über den SAKI (auch) in Strukturierten Produkten **nicht** an Xetra Frankfurt 2 weitergeleitet werden, sondern in XONTRO verbleiben, dort regulär ausgeführt und am Abend von dort zur Belieferung an LION weitergereicht werden. Diese Geschäfte können wie bisher bis um 15:00 h des Folgetags durch einen der beiden Bankkontrahenten storniert und am Tag nach Ablauf der Stornofrist von einem der beiden Kontrahenten in XONTRO durchgeliefert werden.

## **3.8 Maklereingaben in Strukturierten Produkten in XONTRO Frankfurt**

Auch Geschäftseingaben durch Makler sind in XONTRO Frankfurt für Strukturierte Produkte wie bisher weiterhin zulässig. Dies gilt für die Makler-Geschäftseingaben im Dialog über die Funktionen BCEM GE und PE, die Anzeige bzw. Bearbeitung offener HUM Positionen in BCEM HM, die Stornierung bzw. Durchlieferung vorhandener Geschäfte in BCEM ST und SN, die Löschung offener Aufgaben nach Ablauf der Stornofrist über BCEM LO, die Bearbeitung bzw. Schliessung offener Auf- und Weitergaben über die Transaktion BCBA sowie die online Anzeige des Maklertagebuchs über die Funktion BCEM MT – also im Grunde genommen für alle bisherigen XONTRO Trade Funktionen – sowie für alle entsprechenden Requests im Systemanschluss für Makler (SAM). Die beiden wesentlichen Änderungen in den XONTRO Maklerfunktionen gegenüber heute sind:

n Die vom Makler in XONTRO eingegebenen Geschäfte in Strukturierten Produkten dürfen keinen Orderbezug mehr haben

<sup>4</sup> Die beschriebenen Einschränkungen gelten nur für XONTRO Geschäfte in Strukturierten Produkten mit Börsenplatz = "Frankfurt"; an den übrigen Börsenplätzen sind alle bisher erlaubten Eingaben weiterhin uneingeschränkt möglich.

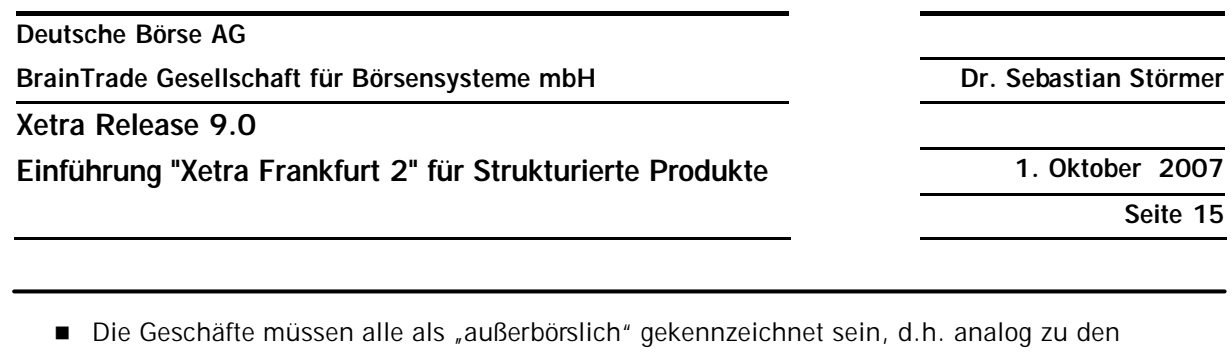

Bankeingaben ist die Überschreibung des *default*-Kennzeichens "AB" durch "BS" beim XONTRO Handel in Strukturierten Produkten in keiner Maklereingabe mehr möglich <sup>5</sup> Analog zu den Geschäftseingaben durch Banken werden diese Geschäfte nicht nach Xetra Frankfurt 2

weitergeleitet, sondern verbleiben im XONTRO Geschäfts- (bzw. Aufgaben-) Bestand, sind innerhalb der regulären Fristen stornier- bzw. durchlieferbar und werden am Abend des Handelstages an LION zur Belieferung durch CASCADE (für GS-verwahrte Titel) bzw. Creation (für AKV-verwahrte Titel) übergeben.

## **3.9 Geschäftsdokumentation /** *Trade Enrichment* **für Geschäfte in Strukturierten Produkten**

Für die in Xetra Frankfurt 2 entstandenen Geschäfte wird von Xetra Frankfurt 2 u.a. eine Geschäftsnummer vergeben. Da die beiden Bestandteile "Börsenplatz" und "Börsentag" der Geschäftsnummer für XONTRO und Xetra Frankfurt 2 Geschäfte identisch sind, erfolgt die Vergabe der 7-stelligen "laufenden Nummer" der Geschäftsnummer für Xetra Frankfurt 2 aus einem gesonderten Nummernkreis, der von XONTRO nicht benutzt wird; dieser Nummerkreis umfasst die Nummern 9.600.000 … 9.999.999.

Die weitere Verarbeitung und Dokumentation der Xetra Frankfurt 2 Geschäfte innerhalb der übrigen Börsensysteme sowie über die Xetra VALUES API Schnittstelle findet außerhalb von XONTRO statt und ist deshalb nicht im *scope* dieses Dokuments. – Die folgenden Verarbeitungsschritte werden aber auch für Xetra Frankfurt 2 Geschäfte in XONTRO Trade stattfinden:

- n Übergabe des Xetra Frankfurt 2 Trade Files (incl. der Orderreferenzen) an XONTRO im Xetra Frankfurt 2 *end-of-day-batch*
- n (Zweites) "*trade enrichment*" der Xetra Frankfurt 2 Geschäfte durch XONTRO Trade
- Erstellung von Handels-Schlussnoten für Xetra Frankfurt 2 Geschäfte
- Einstellung der Xetra Frankfurt 2 Trades in den so genannten "Tagesbestand Banken" in XONTRO; damit die Möglichkeit des *online* Abrufs der Schlussnoten im 3270 Dialog durch den Teilnehmer vom Beginn des folgenden Handelstages an
- Übermittlung der Xetra Frankfurt 2 Schlussnoten via File Transfer im Format MT512 oder als Druckdatei – an einige Teilnehmer
- n Für das Testsystem IMS27: Möglichkeit des Internet Uploads (auch) der Schlussnoten für Geschäfte aus dem Xetra Frankfurt 2 Simu Backend, mit Download-Möglichkeit durch den Teilnehmer
- Weiterleitung der Xetra Frankfurt 2 Trades aus Xetra an LION zur Belieferung

 $<sup>5</sup>$  dto.</sup>

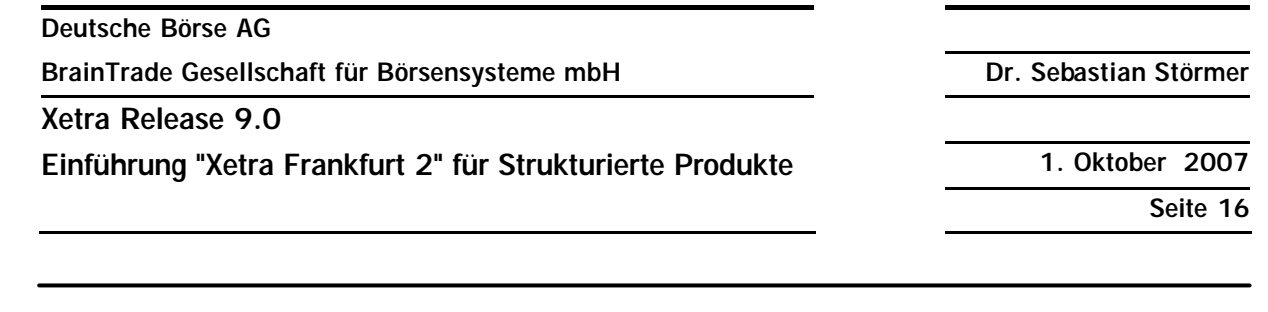

- Weiterleitung einiger Geschäftsdaten für die Xetra Geschäfte an weitere nachgelagerte Börsensysteme:
	- **TRICE**
	- **StatistiX**
	- ß EK-Neu

Die aufgelisteten Services werden in Zukunft auch für die Xetra Frankfurt 2 Geschäfte von XONTRO Trade übernommen, und zwar **unabhängig davon, ob die Orders für Xetra Frankfurt 2 über den SAKI oder über die Xetra VALUES API eingestellt wurden** – Die durch diese Vorgaben in XONTRO Trade notwendigen Anpassungen werden in den folgenden Kapiteln fachlich beschrieben.

#### *3.9.1 Abruf Xetra Frankfurt 2 Geschäfte in Strukturierten Produkten im XONTRO online Dialog*

Am Morgen nach der Übertragung der Xetra Frankfurt 2 Geschäftsdaten an XONTRO sind diese als "Schlussnoten" in der 3270 Transaktion BCAG fünf Tage lang online abrufbar. Für die Anzeige bzw. den online Druck wird eine neue so genannte "Abruf-Gruppe" gebildet, unter der dann nur die Xetra Frankfurt 2 Geschäfte angezeigt bzw. *online* ausgedruckt werden können. In der Anzeige sind neben den Schlussnoten auch die Orderreferenzen (bankinterne bzw. systemseitige Ordernummer) abrufbar.

#### *3.9.2 Schlussnoten-Übertrager für Xetra Frankfurt 2 Geschäfte in Strukturierten Produkten*

Da alle Schlussnoten File Transfers von XONTRO an den Kunden für Xetra Geschäfte derzeit nur einmal täglich erfolgen, wird dieser Rhythmus auch für die Xetra Frankfurt 2 Schlussnoten beibehalten.

Da die ggf. für die Xetra Teilnehmer erstellten "Order-Schlussnoten" nur für CCP Geschäfte entstehen können, und da die auf Xetra Frankfurt 2 entstehenden Geschäfte (bis auf weiteres) immer NON CCP Geschäfte sein werden, werden für Xetra Frankfurt 2 keine gesonderten Order-Schlussnoten generiert.

Der Versand der Handelsschlussnoten für Xetra Frankfurt 2 Trades aus XONTRO heraus kann auf folgende zwei Arten geschehen:

#### **3.9.2.1 Xetra Frankfurt 2 Schlussnoten (incl. der Orderreferenzen) im MT512 Format**

Der Versand erfolgt an die Kunden, die dies wünschen, einmal täglich. Dabei erfolgt die Übertragung in einer separaten, neuen Datei, aber mit derselben Parametrisierung wie für die Xetra Schlussnoten. Das bedeutet, dass der Teilnehmer nur dann die Xetra Frankfurt 2 Schlussnoten-Datenträger erhält, wenn der Parameter "XETRA" in der XONTRO Verarbeitungssteuerung (BCIN BV Seite 3) auf "X" gesetzt ist. Unabhängig davon, ob der Teilnehmer entweder nur in Xetra Frankfurt 1, oder nur in Xetra Frankfurt 2, oder in beiden Systemen handelt, bekommt er dann in Zukunft immer zwei "Xetra" SNO Dateien, von denen dann ggf. eine immer "leer" sein wird. Für den Bezug dieser beiden Dateien werden die beiden auch für Xetra relevanten zusätzlichen Parameter "ORDERNUMMER" und "INCL. FILIALEN" ausgewertet.

Für die Xetra Frankfurt 2 Geschäfte werden im Etikett 23 vier neue Satzarten vergeben. Diese sind:

**Deutsche Börse AG**

**BrainTrade Gesellschaft für Börsensysteme mbH Dr. Sebastian Störmer**

#### **Xetra Release 9.0**

**Einführung "Xetra Frankfurt 2" für Strukturierte Produkte 1. Oktober 2007**

**Seite 17**

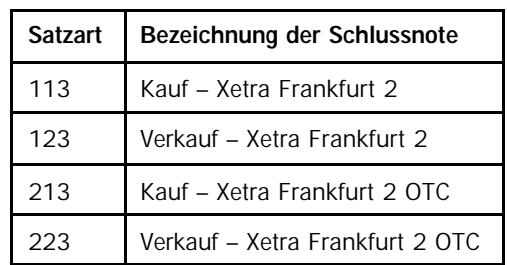

Weitere Besonderheiten:

- Für den neuen Xetra Frankfurt 2 SNO-Datenträger werden im im Vorsatz MT598 eine neue eigene Kennung "XONTRO-SDTW" sowie eigene OSNs vergeben
- Das Feld "Börsenplatz" wird mit "130" ("Frankfurt") belegt sein
- Das Feld "Eingeber" im Feld 72, 1. Zeile, wird mit der Konstanten "7540" belegt werden
- n Im Gegensatz zu Xetra Frankfurt 1 wird es für Xetra Frankfurt 2 keine Satzart "Xetra Best" geben
- n SNO aus Xetra Frankfurt 2 werden keine Angaben über Courtage, Kursdifferenzen und sonstige Gebühren enthalten
- Die "DWZ-Order-Nr" wird nicht mit "DWZ", sondern analog zu Xetra mit "XET" markiert
- n Aus Xetra Frankfurt 2 wird es keine Realtime-SNO geben, da Xetra Frankfurt 2 erst im *batch* die Daten an XONTRO liefert

#### **3.9.2.2 Schlussnoten-Drucklisten**

Der Versand erfolgt an die Kunden, die dies wünschen – einmal täglich; analog den Xetra Schlussnoten; da hier nur ein Parameter für alle Schlussnoten (XONTRO und Xetra) existiert, wird in diesen Fall kein neuer Parameter für Xetra Frankfurt 2 benötigt; die Xetra Frankfurt 2 Schlussnoten werden dann nur in den bestehenden Übertrager mit eingebunden.

#### *3.9.3 Weitergabe der Xetra Frankfurt 2 Geschäfte in Strukturieren Produkten an die nachgelagerten Systeme*

- 1. **Clearing und Settlement (LION, CASCADE)**: Die Weiterleitung der Xetra Frankfurt 2 Geschäfte durch XONTRO Trade an die Settlementsysteme der CBF wird so wie bisher auch für die NON CCP Geschäfte aus Xetra erfolgen: Alle Xetra Frankfurt 2 Geschäfte werden von XONTRO zu LION und dann nach CASCADE zur Belieferung weiter geleitet; für diese Geschäfte tritt der CCP nicht als "Zentraler Kontrahent" auf.
- 2. **Weitere nachgelagerte Systeme**: Neben der Weiterleitung an CBF findet durch XONTRO Trade zudem die Versorgung weiterer nachgelagerter Systeme statt:
	- ß **EK-Neu**: Da in der ersten Stufe alle Xetra Frankfurt 2 Geschäfte NON CCP Geschäfte sein werden, erfolgt die Versorgung von EK-Neu mit Informationen für diese Geschäfte ebenfalls über XONTRO Trade
	- ß **TRICE/§9**: An TRICE werden Informationen für alle Xetra Frankfurt 2 Geschäfte im bisherigen Format übertragen

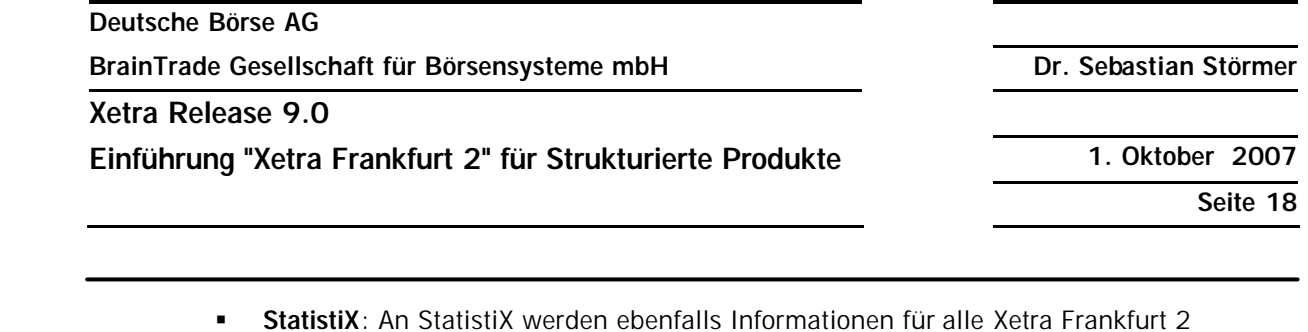

ß **StatistiX**: An StatistiX werden ebenfalls Informationen für alle Xetra Frankfurt 2 Geschäfte im bestehenden Format übertragen

#### *3.9.4 Weiterverarbeitung der in XONTRO entstandenen Geschäfte in Strukturierten Produkten*

Wie in den Kapiteln 3.7 und 3.8 bereits dargelegt, sind in XONTRO außerbörsliche Geschäftseingaben durch Banken und Makler auch in Strukturierten Produkten weiterhin möglich. Diese Geschäfte sind einheitlich NON CCP Geschäfte. Daher erfolgt die Weiterverarbeitung dieser Geschäfte durch die nachgelagerten Systeme genau so wie für die bisher in XONTRO eingegebenen Geschäfte:

- Diese Geschäfte werden nicht an das Eurex Clearing AG Backend, sondern an LION und von dort zu CASCADE (bzw. Creation) zur Belieferung weiter geleitet
- n Ebenso werden die Geschäftsinformationen aus diesen Geschäften an die nachgelagerten Systeme EK-Neu, TRICE und StatistiX zur Engagementkontrolle, für das Meldewesen und für statistische Auswertungen weiter gereicht
- n XONTRO Geschäfte in Strukturierten Produkten werden anders als solche aus Xetra Frankfurt 1 oder Xetra Frankfurt 2 - zusätzlich auch an SIMA weitergegeben
- n Kursdifferenzen und Courtage resultierend aus XONTRO Geschäften werden nach wie vor separat über CBF (KV-Geld) verrechnet. Die Teilnehmer sollten nach wie vor die entsprechenden XONTRO- und CBF-Dokumentationen (Kursdifferenzen- bzw. Courtage-Listen) beachten.

Dies gilt sinngemäß auch für alle anderen Geschäftsarten (z.B. Stornos, Aufgaben und Aufgabeschliessungen), die aus diesen außerbörslichen Geschäftseingaben in Strukturierten Produkten in XONTRO entstehen können.